#### ELE108 lecture 3

Alkar + Demirer

## **Overview**

- C Arithmetic Expressions
- Formatting Numbers in Program Output
- Interactive Mode, Batch Mode, and Data Files
- Common Programming Errors
- Programming Style

## Arithmetic Expressions

- •• Operators
- •• Data Type of Expression
- •• Mixed-Type Assignment Statement
- •Type Conversion through Cast
- •• Expressions with Multiple Operators
- •Writing Mathematical Formulas in C

## Why Arithmetic Expressions

- To solve most programming problems, you will need to write arithmetic expressions that manipulate type int and double data.
- The next slide shows all arithmetic operators. Each operator manipulates **two operands**, which may be constants, variables, or other arithmetic expressions.
- Example
	- $\blacksquare$  5 + 2
	- $\blacksquare$  sum + (incr<sup>\*</sup> 2)
	- $\bullet$  (B/C) + (A + 0.5)

#### C Operators

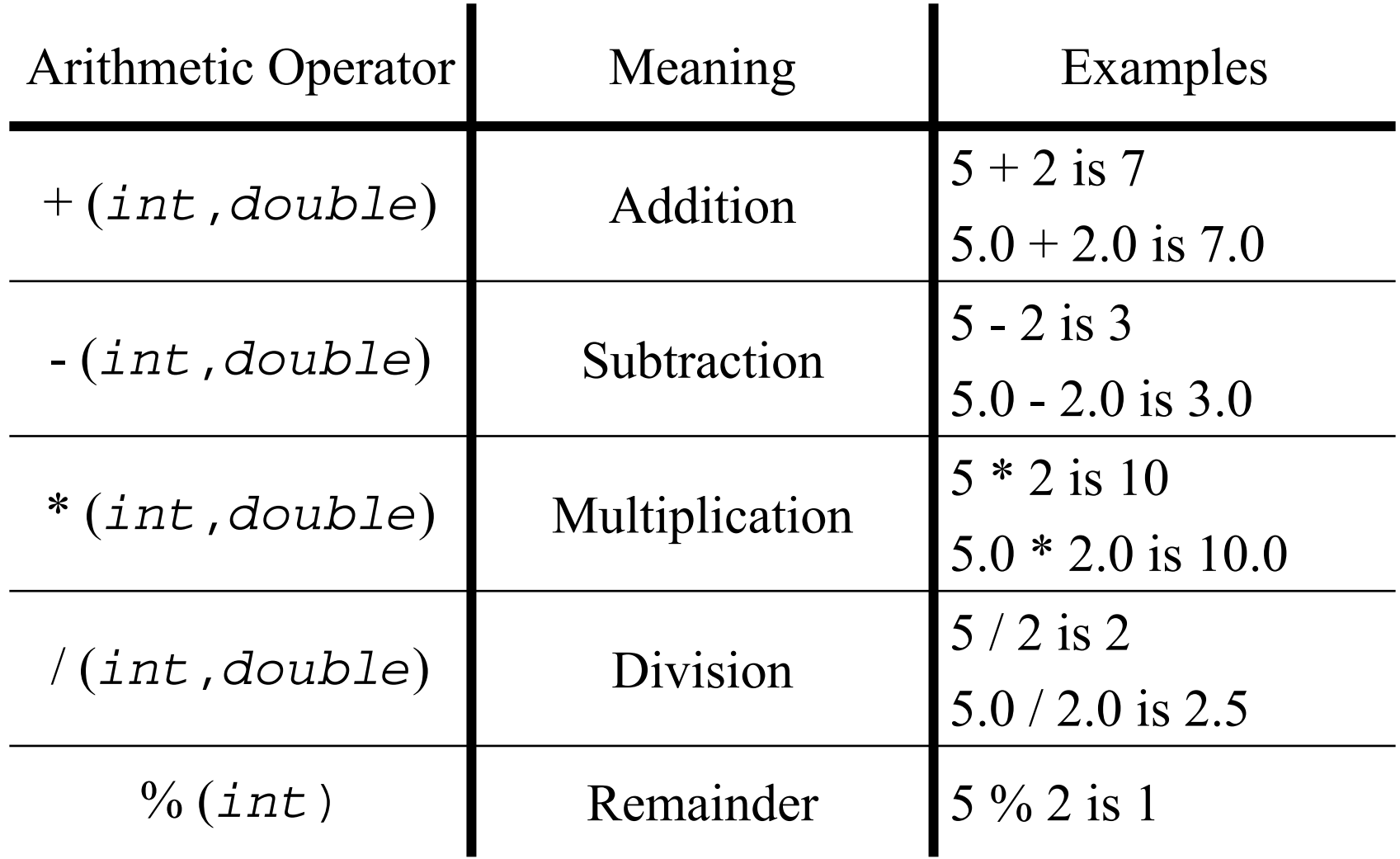

## Operator /  $& 9/6$

- **Division**: When applied to two positive integers, the division operator  $\alpha$  computes the integral part of the result by dividing its first operand by its second.
	- For example 7.0 / 2.0 is 3.5 but the but  $7/2$  is only 3
	- $\blacksquare$  The reason for this is that C makes the answer be of the same type as the operands.
- **Remainder**: The remainder operator  $(\%)$  returns the integer remainder of the result of dividing its first operand by its second.
	- Examples:  $7\% 2 = 1, 6\% 3 = 0$
	- $\blacksquare$  The value of m%n must always be less than the divisor n.
	- $\blacksquare$  / is undefined when the divisor (second operator) is 0.

## Data Type of an Expression

- The data type of each variable must be specified in its declaration, but how does C determine the data type of an expression?
	- Example: What is the type of expression  $x+y$  when both  $x$ and <sup>y</sup> are of type int ?
- The data type of an expression depends on the type(s) of its operands.
	- If both are of type int, then the expression is of type int.
	- If either one or both is of type double, then the expression is of type double.
- An expressions that has operands of both int and double is a **mixed-type** expression.

## Mixed-Type Assignment Statement

- The expression being evaluated and the variable to which it is assigned have different data types.
	- Example what is the type of the assignment  $y = 5/2$ when <sup>y</sup> is of type double ?
- When an assignment statement is executed, the expression is first evaluated; then the result is assigned to the variable to the left side of assignment operator.
- **Warning**: assignment of a type double expression to a type int variable causes the fractional part of the expression to be lost.
	- What is the type of the assignment  $y = 5.0 / 2.0$ when <sup>y</sup> is of type int ?

## Type Conversion Through Casts

- C allows the programmer to convert the type of an expression.
- This is done by placing the desired type in parentheses before the expression.
- This operation called a **type cast**.
	- (double)( $5/2$ ) is the double value 2.5, and not 2 as seen earlier.
	- $\blacksquare$  (int)(3.0/2.0) is the int value 1
- When casting from double to int, the decimal portion is just truncated – *not* rounded.

#### Expressions with Multiple Operators

- Operators can be split into two types: **unary** and **binary.**
- **Unary operators** take only one operand
	- **-**(negates the value it is applied to)
- **Binary operators** take two operands.
	- $+,-,*,/$
- A single expression could have multiple operators
	- $-5 + 4 * 3 2$

#### Rules for Evaluating Expressions

- **Rule (a): Parentheses rule**  - All expressions in parentheses must be evaluated separately.
	- Nested parenthesized expressions must be evaluated from the inside out, with the innermost expression evaluated first.
- **Rule (b): Operator precedence rule –** Multiple operators in the same expression are evaluated in the following order:
	- **First:** unary –
	- Second:  $*, /, \%$
	- $\blacksquare$  Third: binary +,-
- **Rule (c): Associativity rule**
	- Unary operators in the same subexpression and at the same precedence level are evaluated right to left
	- $\blacksquare$  Binary operators in the same subexpression and at the same precedence level are evaluated left to right.

#### **Figure 2.8** Evaluation Tree for  $area = PI * radius * radius;$

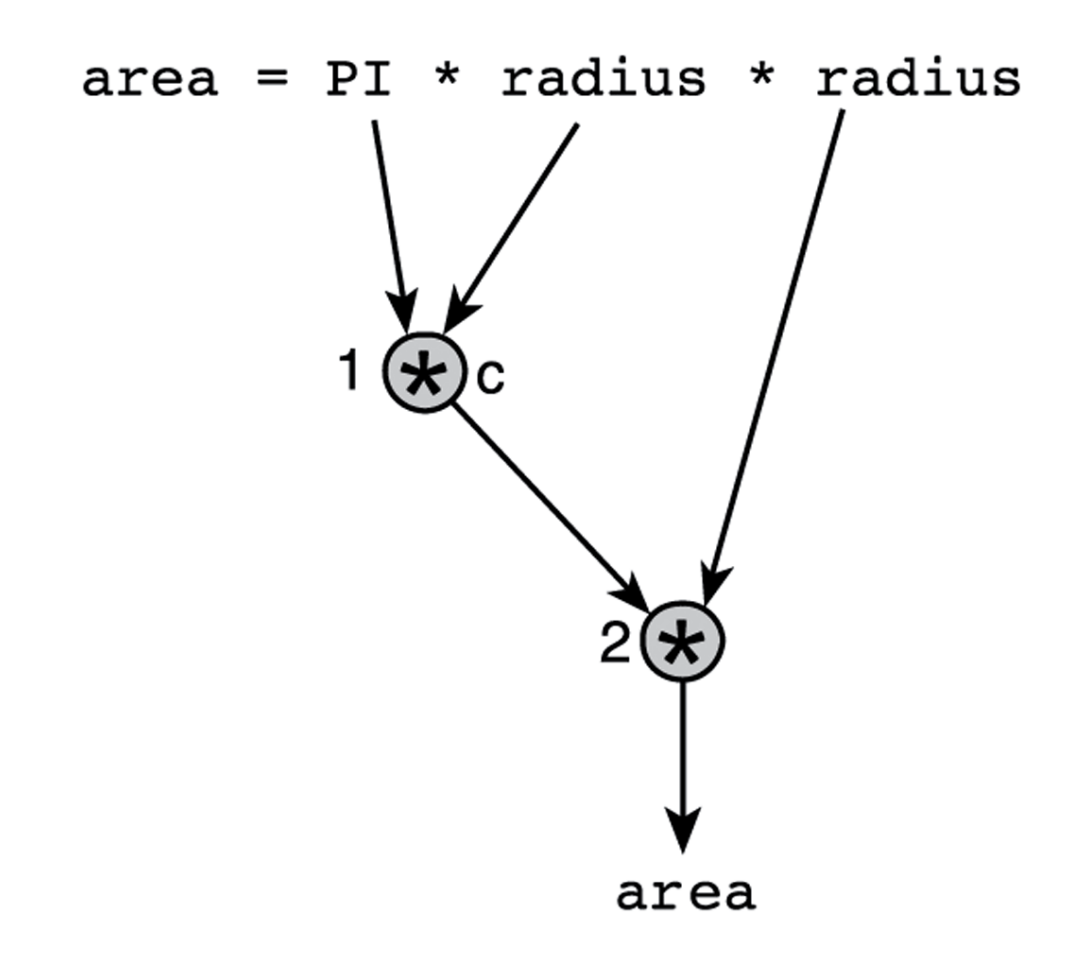

**Figure 2.11** Evaluation Tree and Evaluation for  $z - (a + b / 2) + w * -y$ 

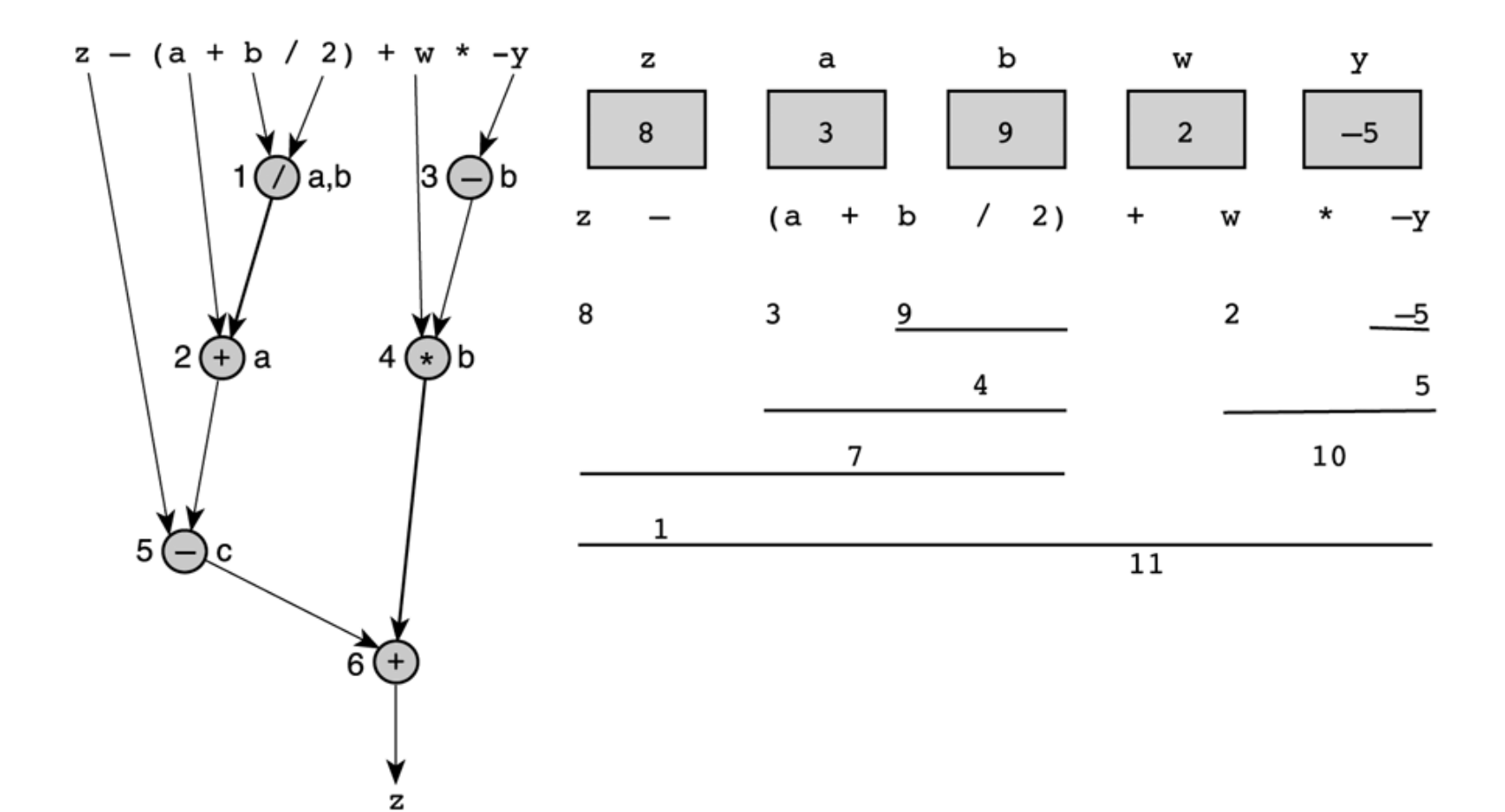

#### Writing Mathematical Formulas in C

- You may encounter two problems in writing a mathematical formula in C.
- First, multiplication often can be implied in a formula by writing two letters to be multiplied next to each other. In C, you must state the \* operator
	- For example, 2a should be written as  $2 * a$ .
- $\bullet$ Second, when dealing with division we often have:

$$
\frac{a+b}{c+d}
$$

 $\blacksquare$ This should be coded as  $(a + b) / (c + d)$ .

## Formatting Numbers in Program Output (for integers)

- You can specify how printf will display numeric values
- Use d for integers. %#d
	- $\bullet$  % start of placeholder
	- $\blacksquare$  # field width (optional) the number of columns to use to display the output.
	- d placeholder for integers

int n  $= 123$ printf("%1d\n", n); printf("%3d\n", n); printf("%4d\n", n); 123123123

| Value | Format      | <b>Displayed</b><br>Output | Value  | <b>Format</b> | <b>Displayed</b><br>Output |
|-------|-------------|----------------------------|--------|---------------|----------------------------|
| 234   | 84d         | <b>原234</b>                | $-234$ | <b>%4d</b>    | $-234$                     |
| 234   | <b>85d</b>  | <b>開催234限</b>              | $-234$ | <b>%5d</b>    | $$-234$                    |
| 234   | <b>\$6d</b> | <b>商品最234</b>              | $-234$ | \$6d          | 要调-234                     |
| 234   | \$1d        | 234                        | $-234$ | $\$2d$        | $-234$                     |

TABLE 2.11 Displaying 234 and -234 Using Different Placeholders

Formatting Numbers in Program Output (for double)

- Use %n.mf for double
	- $\bullet$  % start of placeholder
	- n field width (optional)
	- m Number of decimal places (optional)
	- **F** f placeholder for real numbers

double n= 123.456; printf("%8.0f\n", n); printf("%8.2f\n", n); printf("%8.3f\n", n); printf("%8.4f\n", n); Printf("%.2f\n", n);

123123.46 123.456123.4560123.46

| Value of x | <b>Displayed</b><br>Output | Value of x | Displayed<br>Output |
|------------|----------------------------|------------|---------------------|
| $-99.42$   | $-99.42$                   | $-25.554$  | $-25.55$            |
| , 123      | <b>饅頭0.12</b>              | 99.999     | 100.00              |
| $-9.536$   | $H = 9.54$                 | 999.4      | 999.40              |

TABLE 2.12 Displaying x Using Format String Placeholder %6.2f

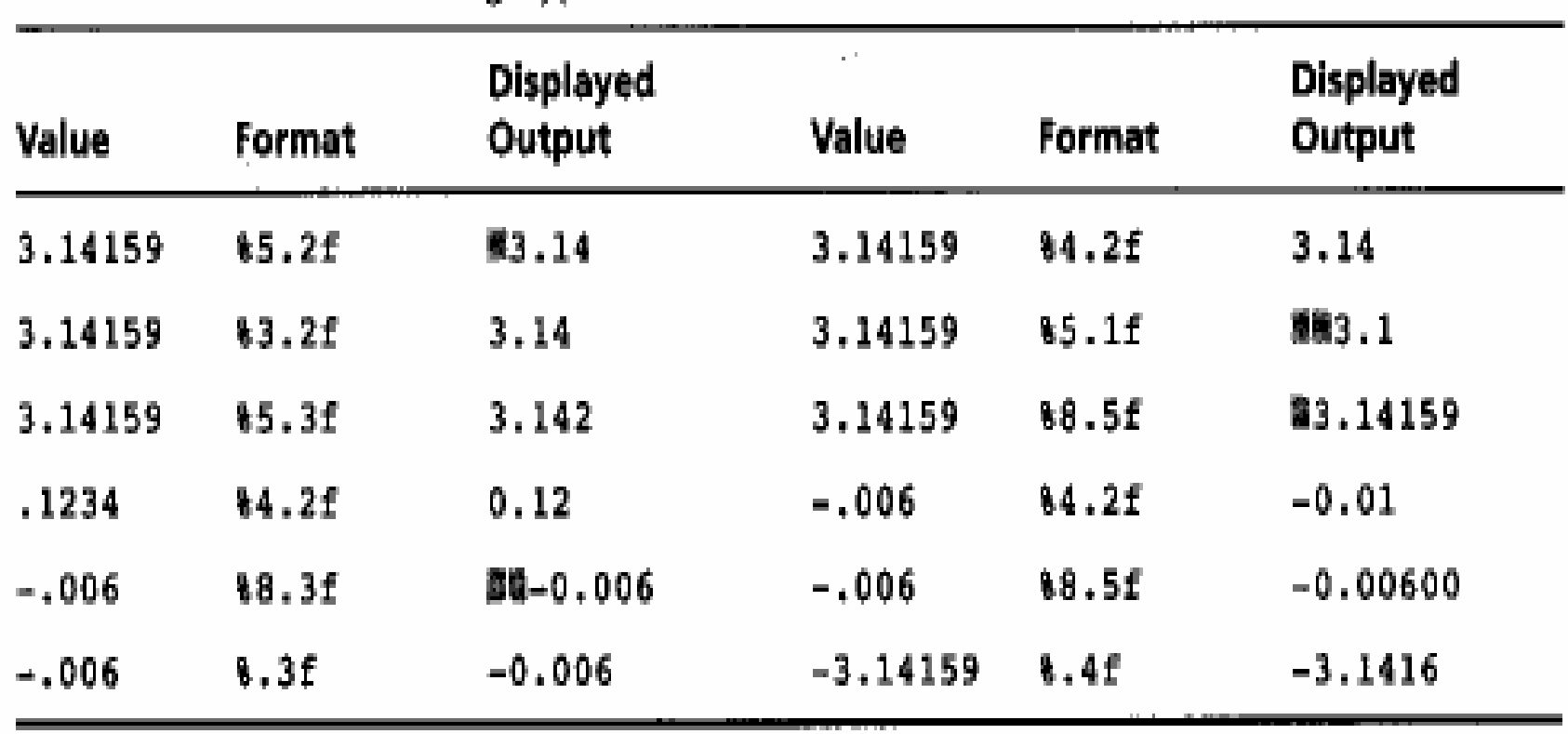

#### TABLE 2.13 Formatting Type double Values

## Computer operation modes

• Interactive Mode

user interact with the program and supply the data

•Batch Mode

the program get the data from a file using *redirection*, e.g. metric  $\leq$  mydata

## Input Redirection

- In the next frame we will see the miles-to-kilometers conversion program rewritten as a batch program.
- We assume here that the standard input device is associated with a batch data file instead of with the keyboard.
- In most system, this association can be accomplished relatively easily through input/output redirection using operating system commands.
- Instead of calling the program as:
	- \$ conversion

We would call it as:

\$ conversion < myinput

- This **redirects** the text in the file myinput and uses it as the program input.
- Here  $\frac{1}{5}$  represents command prompt.

#### Miles to Kilometers conversion program in interactive mode

**/\* Converts distances from miles to kilometers \*/**

```
#include <stdio.h>/
*
printf, scanf definitions
*
/
#define KMS_P
E
R_MI
LE 1.609
                                           /
*conversion constant */
int main(void)
{
    doublemiles,
                     //distance in mileskms; //equivalent distance in kilometers
```

```
//Get the distance in milesprintf("Enter the distance in miles> ");
scanf("%lf", &miles);
```
**//Convert the distance to kilometerskms = KMS\_PER\_MILE \* miles;**

**}**

```
//Display the distance in kilometers
printf("That equals %f kilometers.\n",
kms);
return (0);
```
## Miles to Kilometers conversion program with input redirection.

**/\* Converts distances from miles to kilometers \*/**

```
#include <stdio.h>#define KMS_P
ER_MI
LE 1.609
```
**/ \* printf, scanf definitions \* / / \*conversion constant \*/**

```
int main(void)
```
**{**

**}**

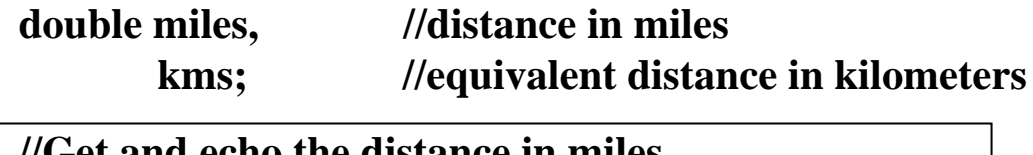

**//Get and echo the distance in miles scanf("%lf", &miles); printf("The distance in miles is %.2f.\n", miles);**

**//Convert the distance to kilometerskms = KMS\_PER\_MILE \* miles;**

```
//Display the distance in kilometers
printf("That equals %f kilometers.\n",
kms);
```
**return (0);**

## Echo Prints vs. Prompts

- In the above program scanf gets a value for miles from the first (and only) line of the data file.
- Because the program input comes from a data file, there is no need to precede this statement with a prompting message.
- Instead, we follow the call to scanf with the statement printf("The distance in miles is %.2f.\n",miles);
- This statement **echo prints** or displays the value just stored in miles.
- Without it, we would have no easy way of knowing what value scanf obtained for miles.
- Whenever you convert an interactive program to a batch program, make sure you replace each prompt with an echo print after the scanf.
- Output redirection metric >myoutput
- Input/output redirections metric <mydata >myoutput

## Output Redirection

- You can also redirect the output of the program to a file instead of the screen.
- Then you can send the output file to the printer to obtain a hard copy of the program output.
- The command line:

\$ conversion > myoutput

sends the output of the program conversion to the file myoutput.

- You can do both input and output redirection by using:
	- \$ conversion < myinput > myoutput

#### Program-controlled input/output files

- File pointer: FILE \*inp, \*outp;
- *fopen* function inp=fopen("distance.dat", "r"); outp=fopen("distance.out", "w");
- •Access mode

r, w, a

• *fclose* function fclose(inp); fclose(outp);

#### Program Controlled Input and Output Files

- •As an alternative to input/output redirection, C allows a program to read/write from/to files within the program.
- To do this, you need to:
	- 1. Include stdio.h
	- 2. Declare a variable of type FILE
	- 3. Open the file for reading/writing.
	- 4. Read/write from/to the file.
	- 5. Close the file.
- •In the example (next slide) you will see each of these steps.

#### Miles to Kilometers conversion using program controlled input/output

```
#include <stdio.h>#define KMS_PER_MILE 1.609
```
**int main(void) {**

**}**

**double kms, miles; FILE \*inp, \*outp;**

```
inp = fopen("myinput","r");
outp = fopen("myoutput","w");
fscanf(inp, "%lf", &miles);
fprintf(outp, "The distance in miles is %.2f.\n", miles);
```
**kms = KMS\_PER\_MILES \* miles;**

```
fprintf(outp, "That equals %.2f kilometers.\n", kms);
fclose(inp);
fclose(outp);
return (0);
```

```
#include <stdio.h>#define KMS_PER_MILE 1.609
int main(void)
{
 double miles, kms;
 FILE *inp, *outp;
```

```
/* open the input and output files */
inp = fopen("distance.dat","r");
outp = fopen("distance.out","w");
```

```
/* Get the distance in miles */
fscanf(inp,"%lf",&miles);
fprintf(outp, "The distance in miles is %.2f. \n", miles);
```
**/\* Convert the distance to kilometers \*/ kms= KMS\_PER\_MILE \* miles;**

**/\* Display the distance in kilometers \*/ fprintf(outp,"That equals %f kilometers.\n", kms);**

```
fclose(inp);
fclose(outp);
return (0);
```
**}**

#### Program errors

- •• Syntax errors
- Run-time errors
- •Undetected errors
- •Logic errors

Debugging a program (error correcting process) is necessary

## Syntax Errors

- A syntax error occurs when your code violates one or more grammar rules of C
	- This is detected by the compiler as it attempts to translate your program.
	- If a statement has a syntax error, it cannot be translated and your program will not be executed.
- Common syntax errors:
	- **Missing semicolon**
	- Undeclared variable
	- Last comment is not closed

#### Syntax errors

- The code violates one or more grammar rules of C and is detected by the complier.
- The complier will list the line number of the error and the possible problem.
- This type of errors are usually caused by mistyping, thus, these errors are easy to find and correct.

```
221 /* Converts distances from miles to kilometers, */
222
223 #include <stdio.h>
                               /* printf, scanf definitions
                                                                \star /
266 #define KMS PER MILE 1.609 /* conversion constant
                                                                \star/267
268 int
269 main(void)
270 f271
          double kms
272
         /* Get the distance in miles. */273
          printf("Enter the distance in miles> ");
274
***** Semicolon added at the end of the previous source line
275
          scanf("%lf", &miles);
***** Identifier "miles" is not declared within this scope
***** Invalid operand of address-of operator
276
          /* Convert the distance to kilometers. */
277
278
          km s = KMS PER MILE * miles;
***** Identifier "miles" is not declared within this scope
279
280
          /* Display the distance in kilometers. * /
281
          printf("That equals %f kilometers.\n", kms);
282
283
          return (0);
284 }
***** Unexpected end-of-file encountered in a comment
***** "}" inserted before end-of-file
```
## **Case Study: Finding the Value of Coins (1/3)**

- Write a program to determine the value of a collection of coins
	- e.g., quarters, dimes, nickels, and pennies.
- The algorithmic flow:
	- 1. Get and display the customer's initials.
	- 2. Get the count of each kind of coin.
	- 3. Compute the total value in cents.
	- 4. Find and display the value in dollars and change.

#### **Case Study: Finding the Value of Coins (2/3)**

```
1./*
     * Determines the value of a collection of coins.
 \overline{2}.
 \overline{\mathbf{3}}.
     \star/#include <stdio.h>
 4.
5.
    int
    main(void)6.
7.\left\{ \right.8.
         char first, middle, last; /* input - 3 initials
                                                                        \star/9.int pennies, nickels: /* input - count of each coin type */10.int dimes, quarters; /* input - count of each coin type */11.int change;
                                     /* output - change amount
                                                                        \star//* output - dollar amount
12.int dollars;
                                                                        1. Read the 
13.int total cents;
                                     /* total cents
14.initials of the 
15./* Get and display the customer's initials. */
16.printf("Type in 3 initials and press return> ");
                                                                        customer17.scanf("%c%c%c", &first, &middle, &last);
18.printf("Hello %c%c%c, let's see what your coins are worth.\n",
19.
                 first, middle, last);
20.21./* Get the count of each kind of coin. */22.printf("Number of quarters> ");
```
(continued)

#### **Case Study: Finding the Value of Coins**

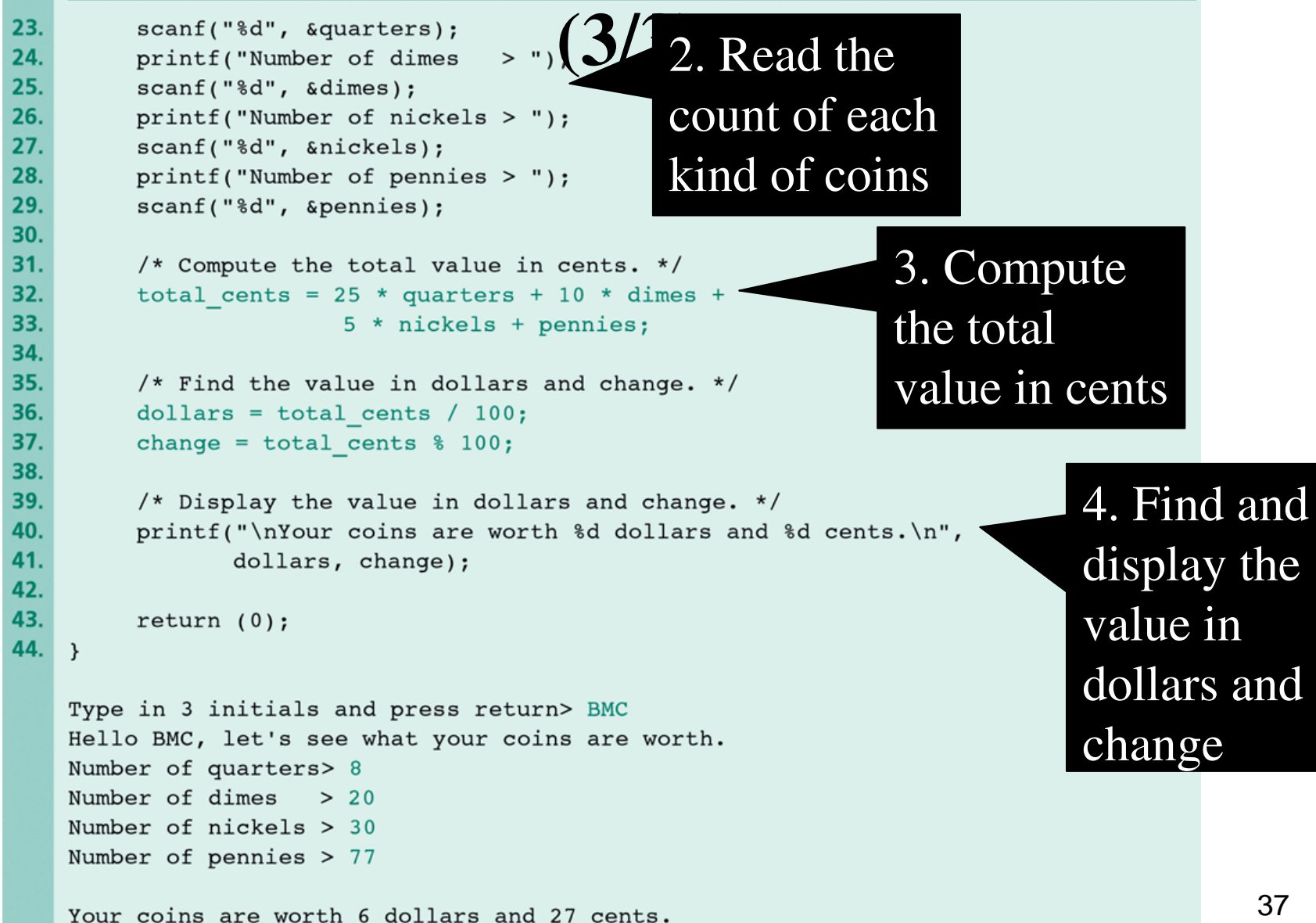

## **The input can be read from a file instead of from the user. The output can be written into a file instead of on the screen.**

```
/* Converts distances from miles to kilometers.
                                                                 \star /
 \overline{2}\overline{\mathbf{3}}\#include \leqstdio.h>
                              /* printf, scanf, fprint, fscanf, fopen, fclose
 \overline{a}definitions\star /
 5
    #define KMS PER MILE 1.609 /* conversion constant */
 6<sub>1</sub>\overline{7}int
 \overline{8}main(void)
 9<sub>1</sub>\overline{\mathbf{f}}10.
            double miles. /* distance in miles
                                                                                                  \star/11.kms:
                            /* equivalent distance in kilometers
                                                                                                  \star /
12<sub>1</sub>*inp, /* pointer to input file
            FTLE
                                                                                                  \star /
13.*outp; /* pointer to output file
                                                                                                  \star /
1415.
            /* Open the input and output files.
                                                          \star/Read input 
16
            inp = fopen("b:distance.dat", "r");17<sub>1</sub>outp = fopen("b:distance.out", "w");18
                                                                            from a file
19.
            /* Get and echo the distance in miles. *
20.
            fscanf(inp, "%lf", &miles);
21fprintf(outp, "The distance in miles is %.2f.\n", miles);
22.23
            /* Convert the distance to kilometers. */
24.km s = KMS PER MILE * miles;
25
26.
            /* Display the distance in kilometers. */
27<sub>z</sub>fprintf(outp, "That equals %.2f kilometers.\n", kms);
28
29
            /* Close files, */Write the 
30fclose(inp):
31.fclose(outp);
32<sub>2</sub>result into a 
33.
            return (0);34. \}fileContents of input file distance.dat
    112.0
    Contents of output file distance.out
    The distance in miles is 112.00.
    That equals 180.21 kilometers.
```
## **A Program with Syntax Errors**

```
221 /* Converts distances from miles to kilometers, */
222
223 #include <stdio.h>
                               /* printf, scanf definitions
                                                                \star /
266 #define KMS PER MILE 1.609 /* conversion constant
                                                                \star /
267
268 int.
269 main(void)
270fdouble kms
271
272
273
        /* Get the distance in miles. */
          printf("Enter the distance in miles> "):
274
***** Semicolon added at the end of the previous source line
275
          scanf("lf", \text{smiles});
***** Identifier "miles" is not declared within this scope
***** Invalid operand of address-of operator
276
277
          /* Convert the distance to kilometers. */
278
          km s = KMS PER MILE * miles;
***** Identifier "miles" is not declared within this scope
279
280
          /* Display the distance in kilometers. * /
          printf("That equals %f kilometers.\n", kms);
281
282
283
          return (0);
284 }
***** Unexpected end-of-file encountered in a comment
```
\*\*\*\*\* "}" inserted before end-of-file

**Syntax error** occurs when the code violates grammar rules of C and is detected by the compiler.

# **A Program with a Run-Time Error**

**Run-time error** occurs when the program directs the computer to perform an illegal operation (e.g., divide by zero).

40

```
111 #include <stdio.h>
262
263 int
264 main(void)
265ffirst, second;
266
           int
267
           double temp, ans;
268
269
           printf("Enter two integers> ");
270
           scanf("%d%d", &first, &second);
                                      \leftarrow temp=0
           temp = second / first;271
           ans = first / temp;
272
           ans = first / temp; \longleftrightarrow divide by zero<br>printf("The result is %.3f\n", ans);
273
274
275
           return (0);
276}
Enter two integers> 14 3
Arithmetic fault, divide by zero at line 272 of routine main
```
## **A Common Error with Carriage Return**

Suppose the user input "2003" and press enter key. Then input "BMC" and press enter key.

```
\mathbf{1}int
2.main(void)
3.\overline{\mathcal{L}}4.
           char first, middle, last; /* input - 3 initials
                                                                           \star/5.
           int pennies, nickels; /* input - count of each coin type
                                                                           \star/6.
           int dimes, quarters; /* input - count of each coin type */7.int change:
                                        /* output - change amount
                                                                           \star /
8.int dollars;
                                       /* output - dollar amount
                                                                           \star/9.int total cents;
                                        /* total cents
                                                                           \star/10<sub>1</sub>/* current year
                                                                           \star/int year;
11.12./* Get the current year.
                                                                           \star /
13.printf("Enter the current year and press return> ");
                                                                           Read "2003"14.
           scanf("d", \text{ syear});15.Read "\n", "B", 
16.
           /* Get the program user's initials.
17.
           printf("Type in 3 initials and press return> ");
                                                                           "M" instead of
18.scanf("%c%c%c", &first, &middle, &last);
19.
           printf("Hello %c%c%c, let's check your coins' value
                                                                          "B", "M", "C"20.
                  first, middle, last, year);
                                                                                           4121.. . .
```
## **A Common Error That Produces Incorrect Results Due to & Omission**

scanf does not know where to store the value entered by the user, and just use the original value stored in first and second.

```
#include <stdio.h>
 1.
 \overline{2}\overline{\mathbf{3}}.
     int
    main(void)
4.
5.
     \left\{ \right.int first, second, sum;
6.
7.
           printf("Enter two integers> ");
8.
         Scanf("%d%d", first, second); /* ERROR!! should be &first, & second */
9.sum = first + second;10<sub>1</sub>11.printf("%d + %d = %d\n", first, second, sum);
12.return (0);
13.14.}
    Enter two integers> 14 3
     5971289 + 5971297 = 11942586
```
## Common Programming Errors

- **Syntax Errors**  - this occurs when your code violates one or more grammar rules of C.
- **Run-Time Errors -** these are detected and displayed by the computer during the execution of a program.
- **Undetected Errors -** many execution errors may not prevent a C program from running to completion, but they may simply lead to incorrect results.
- Logic Errors these occur when a program follows a faulty algorithm.
- **Debugging -** Finding bugs/errors in the program.

#### Run-time error

•• During the computer execution, the computer detects the program is performing an illegal operation, such as dividing a number by 0.

### Run-Time Errors

- Run-time errors are detected and displayed by the computer during the execution of a program.
- A run-time error occurs when the program directs the computer to perform an illegal operation, such as dividing a number by zero.
- When a run-time errors occurs, the computer will stop executing your program and will display a diagnostic message
	- $\blacksquare$  This message may indicate the line where the error was detected.

```
111 #include \leqstdio.h>
262
263 int
264 main(void)
265 {
266
          int
                 first, second;
267
          double temp, ans;
268
269
          printf("Enter two integers> ");
270
          scanf("%d%d", &first, &second);
271
          temp = second / first;272
          ans = first / temp;273
          printf("The result is \.3f\n", ans);
274
275
          return (0);
276}
Enter two integers> 14 3
Arithmetic fault, divide by zero at line 272 of routine main
```
#### Undetected errors

- •• The program can finish execution, but may simply get an incorrect results. Thus, it is essential for you to predict the results.
	- E.g. input of a mixture of characters and numeric data

### Undetected Errors

- Many execution errors may not prevent a C program from running to completion, but they may simply lead to incorrect results.
- It is essential that you predict the results your program should produce and verify that the actual output is correct.
- A very common source of incorrect results in C programs is the input of a mixture of character and numeric data.
	- These errors can be avoided if the programmer always keeps in mind the scanf's different treatment of %c and and %d/%1f placeholders.
- These may also occur if you make a mistake about the evaluation order of an arithmetic expression with multiple operators.

## Logic errors

• Caused by the faulty algorithms. They are very difficult to detect. To prevent logic errors, you must carefully check your algorithm before the implementation.

# Logic Errors

- Logic errors occur when a program follows a faulty algorithm.
- Because logic errors usually do not cause run-time errors and do not display error messages, they are difficult to detect.
- The only sign of a logic error may be incorrect program output.
- You can detect logic errors by testing the program thoroughly, comparing its output to calculated results.

## Programming Style

- Why we need to follow conventions?
	- A program that "looks good" is easier to read and understand than one that is sloppy.
	- $\blacksquare$  80% of the lifetime cost of a piece of software goes to maintenance.
	- Hardly any software is maintained for its whole life by the original author.
	- **Program that follow the typical conventions are more** readable and allow engineers to understand the code more quickly and thoroughly.
- Check your text book and **some useful links** page for some directions.

# White Spaces

- The complier ignores extra blanks between words and symbols, but you may insert space to improve the readability and style of a program.
- You should always leave a blank space after a comma and before and after operators such as  $, -$ , and =.
- You should indent the lines of code in the body of a function.

## White Space Examples

```
int main(void)
{ int foo,blah; scanf("%d",foo);
blah=foo+1;
printf("%d", blah);
return 0;}
```
#### **Bad: Good:**

{

}

```
intmain(void)
       int foo, blah;
       scanf("%d", foo);
       blah
=
foo
+
1;
       printf("%d", blah);
       return 0;
```
## Other Styles Concerns

- Properly comment your code
- Give variables sensible names
- Prompt the user when you want to input data
- Display things in a way that looks good
	- Insert new lines to make your information more readable.
	- **Format numbers in a way that makes sense for the** application

## Bad Programming practices

- Missing statement of purpose
- •Inadequate commenting
- Variables names are not meaningful
- $\bullet$ Use of unnamed constant.
- $\bullet$ Indentation does not represent program structure
- •Algorithm is inefficient or difficult to follow
- •Program does not compile
- •Program produces incorrect results.
- $\bullet$ Insufficient testing (e.g. Test case results are different than expected, program branch never executed, borderline case not tested etc.)